# Interface Description RS232 EN of HF Inverters e@syDrive 4624, 4625, 4626

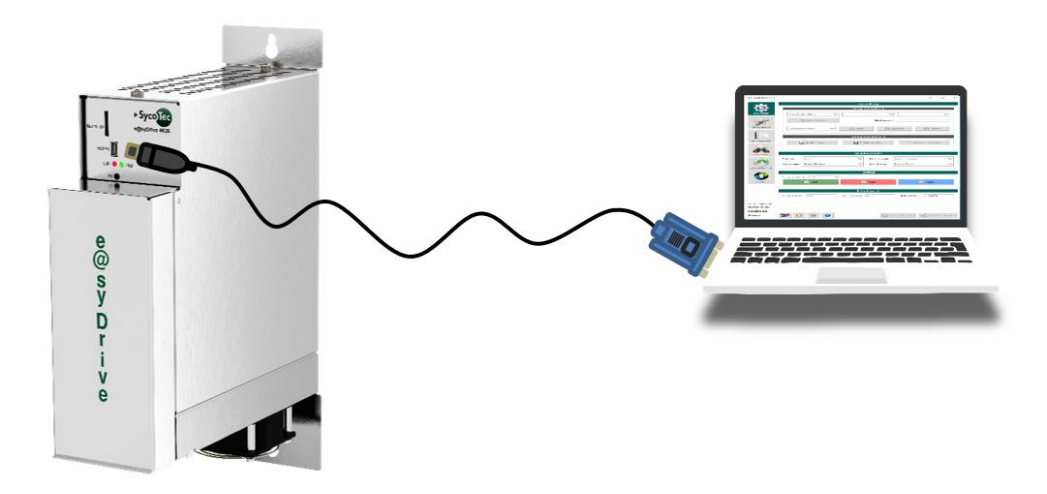

# **INDUSTRIAL DRIVES**

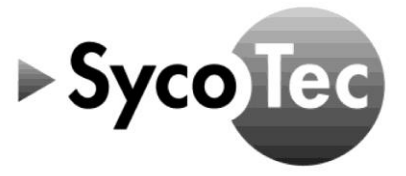

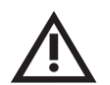

# *CAUTION*

*This RS232 interface description is only valid in connection with the operating manual HF Inverters e@syDrive 4624, 4625, 4626 (material no. 2.002.1912)!*

*The safety information must be observed before commissioning!*

SycoTec GmbH & Co. KG Wangener Strasse 78 88299 Leutkirch Germany

Phone +49 7561 86-0 Fax +49 7561 86-371 info@sycotec.eu www.sycotec.eu

# **Table of Contents**

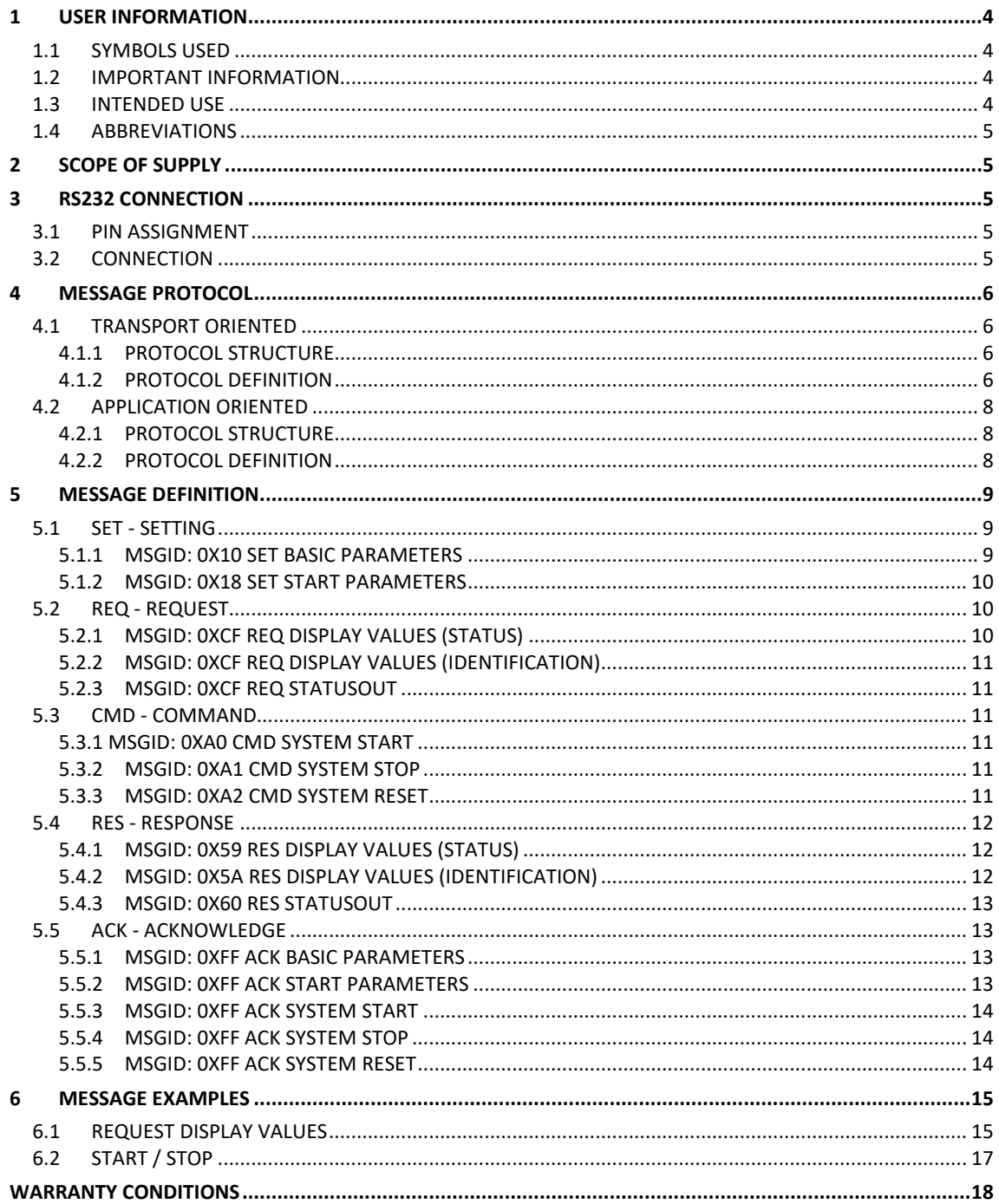

# <span id="page-3-0"></span>1 User Information

#### <span id="page-3-1"></span>1.1 Symbols Used

#### Operating Manual / Unit

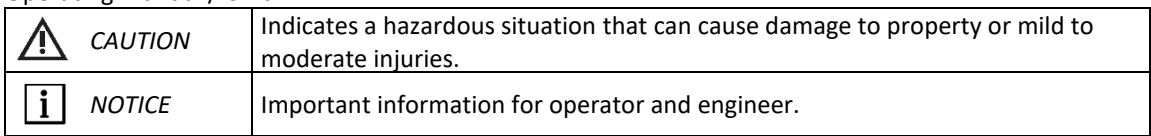

#### <span id="page-3-2"></span>1.2 Important Information

Target group: This document is intended for machine manufacturers and persons responsible for putting into service and operating the frequency inverter e@syDrive 4624, 4625, 4626.

#### *CAUTION* 八

*The operating manual must be read by the user/operator before starting up the unit for the first time in order to avoid incorrect operation and other damage. Duplication and distribution of the operating manual require SycoTec's prior consent.*

All specifications, information and properties of the product described in the operating manual correspond to the status on going to press.

Modifications and improvements to the product as a result of new technical developments are possible. This does not imply any right to retrofitting of existing units.

SycoTec assumes no responsibility for damage arising through:

- use of incorrect information
- improper use

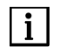

#### *NOTICE*

*The safety and application instructions in the hardware description and in the software description of the frequency inverter must be observed!*

#### <span id="page-3-3"></span>1.3 Intended Use

This document describes the serial (RS232) interface of the e@syDrive 4624, 4625, 4626 frequency inverters. The serial (RS232) interface can be used to control the frequency inverters e@syDrive 4624, 4625, 4626 (start/stop, speed, direction of rotation, reset) and to set the control parameters. Error messages and display values (identification and status) of the frequency inverters can be read out.

<span id="page-4-0"></span>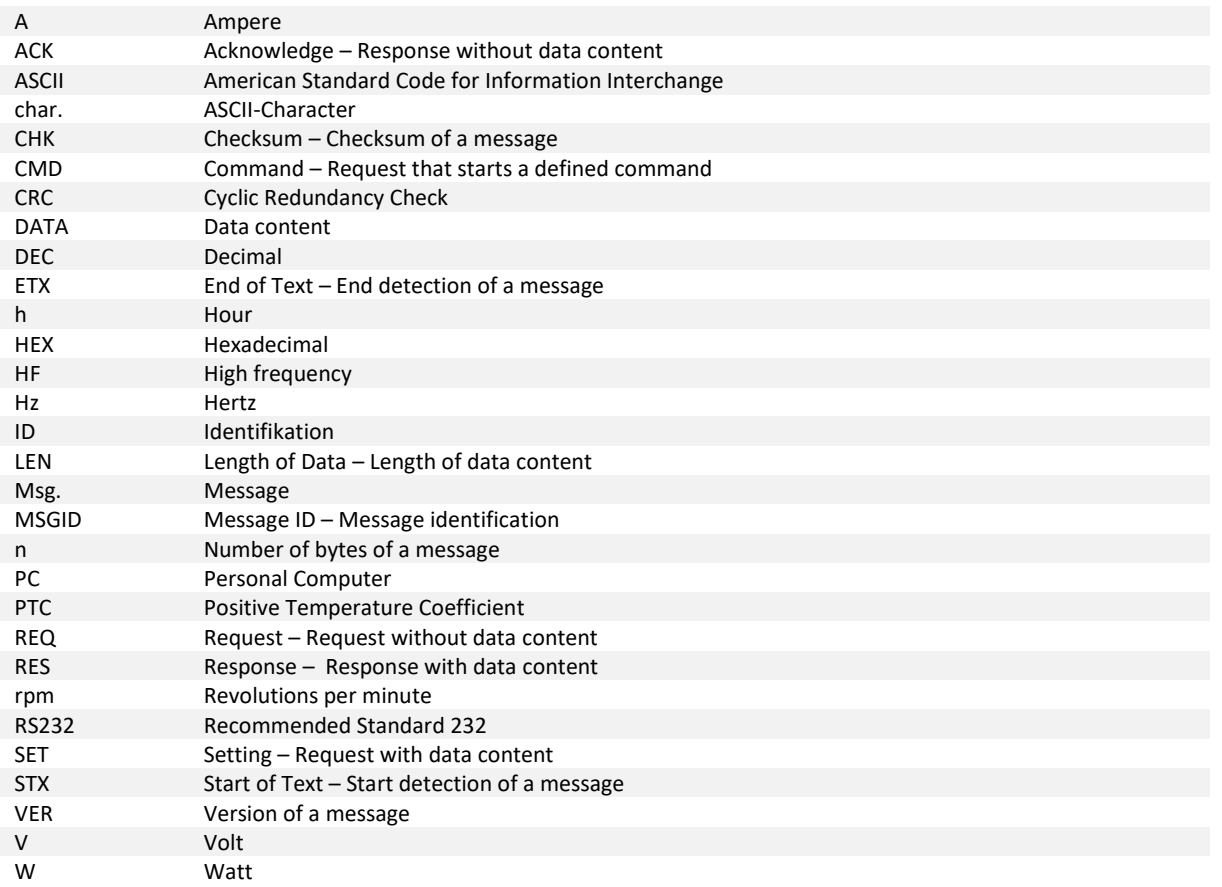

# <span id="page-4-1"></span>2 Scope of Supply

Operation manual interface description RS232 of HF inverters e@syDrive 4624, 4625, 4626 Material No. 2.002.9501

# $\vert i \vert$

*NOTICE*

*Check that all parts are present.*

# <span id="page-4-2"></span>3 RS232 connection

The serial (RS232) communication interface connects the service PC and the frequency inverters e@syDrive 4624, 4625, 4626.

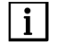

# *NOTICE*

*The protocol of the serial (RS232) communication interface is implemented from firmware version 4.3.3 onwards.*

#### <span id="page-4-3"></span>3.1 Pin assignment

The settings of the serial interface are:

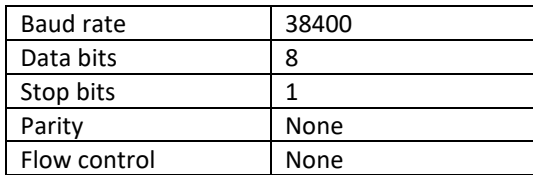

#### <span id="page-4-4"></span>3.2 Connection

A standard mini-USB cable (2.002.2675) is required to connect to a computer (included in the scope of delivery of the frequency inverters e@syDrive 4624, 4625, 4626).

# <span id="page-5-0"></span>4 Message protocol

This chapter describes the transfer protocol for the data exchange between client and the e@syDrive device. The transfer protocol is described as transport oriented and application oriented.

Essentially, it should be noted that the initiative for data transfer always originates from the client. This applies both to commanding and to configuration and to data logging.

#### <span id="page-5-1"></span>4.1 Transport oriented

#### <span id="page-5-2"></span>4.1.1 Protocol structure

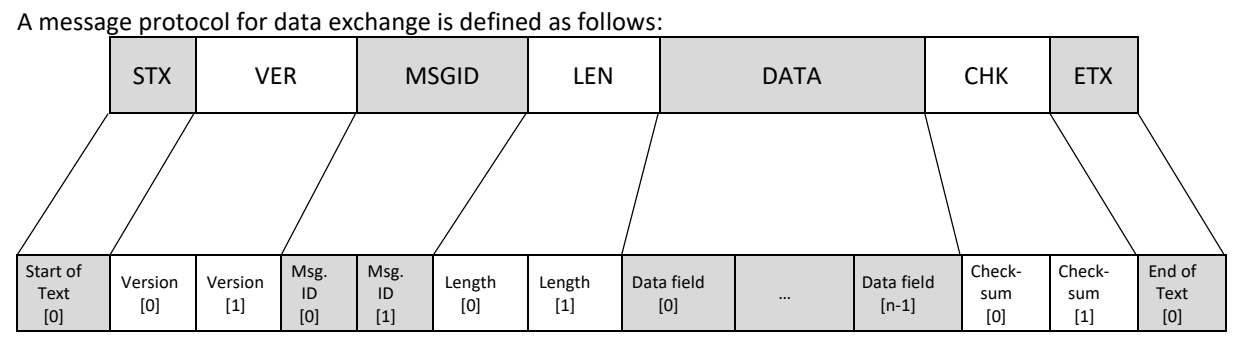

#### Special case length $[0] = 0$ , length $[1] = 0$ :

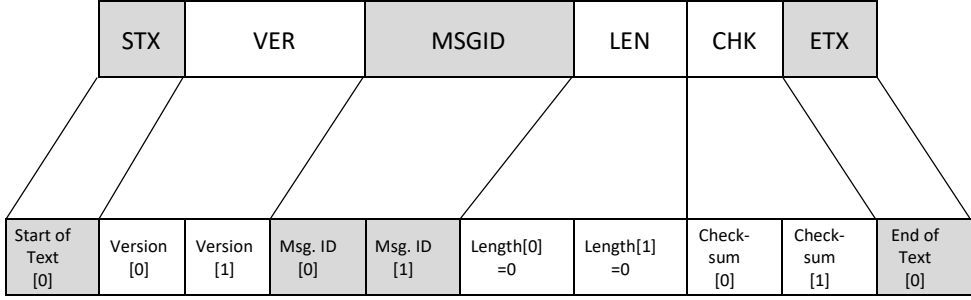

#### <span id="page-5-3"></span>4.1.2 Protocol definition

In the following, the values of the individual contents are defined.

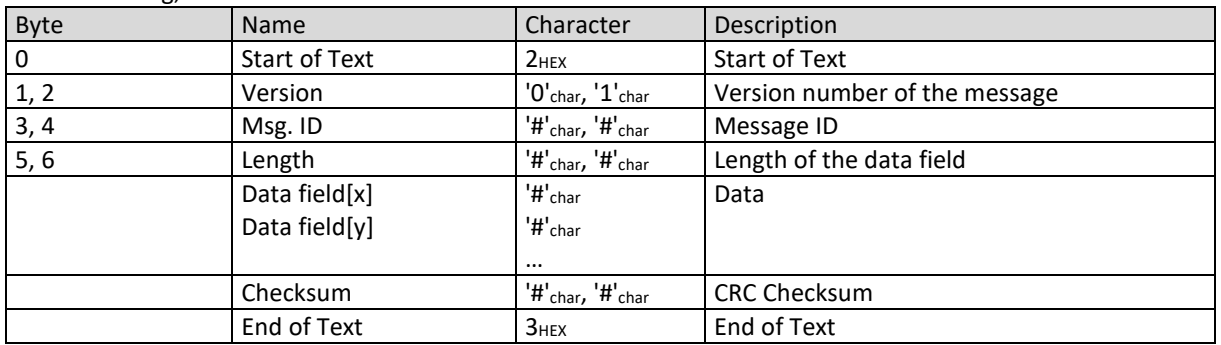

Special case length $[0] = 0$ , length $[1] = 0$ :

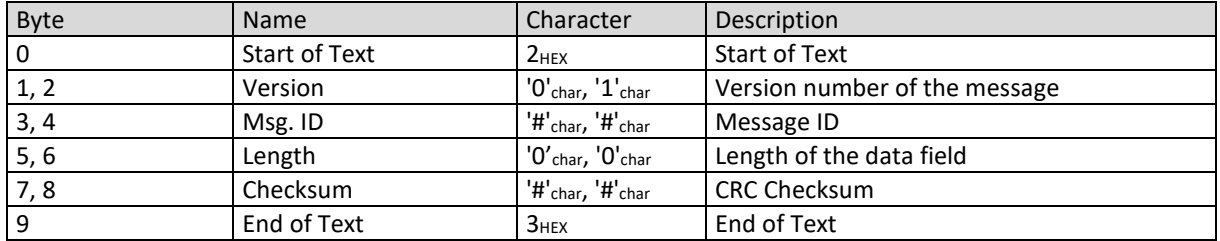

#### 4.1.2.1 Definition of 'STX'

'STX' means Start of Text. This identifier marks the beginning of a message. The size of 'STX' is exactly 1 byte transport oriented, always contains the same value and is written in ASCII.

STX  $\in$  ['STX'<sub>char</sub>] v [02 $_{\text{Hex}}$ ]

#### 4.1.2.2 Definition of 'Version'

The size of 'Version' is exactly 2 bytes transport oriented. The value within 'Version' is written in ASCII and is interpreted hexadecimal. This means that a total of  $16^2$ =256 message versions can be defined.

> Version[0] Є ['0'char...'f'char] v [30нEX...39нEX;61нEX...66нEX]  $Version[1] \in ['0']_{char...}$ 'f'<sub>char</sub>] v  $[30_{HEX}...39_{HEX};61_{HEX}...66_{HEX}]$

#### 4.1.2.3 Definition of 'Msg. ID'

The size of 'Msg. ID' is exactly 2 bytes transport oriented. The value within 'Msg. ID' is written in ASCII and is interpreted hexadecimal. This means that a total of  $16<sup>2</sup>=256$  messages can be defined.

> Msg.ID[0] Є ['0'char...'f'char] v [30нEX...39нEX;61нEX...66нEX] Msg.ID[1] Є ['0'char…'f'char] v [30HEX…39HEX;61HEX…66HEX]

#### 4.1.2.4 Definition of 'Length'

The size of 'Length' is always exactly 2 bytes transport oriented. The value of 'Length' is written in ASCII and interpreted in hexadecimal. This way up to  $16<sup>2</sup>=256$  data bytes can be packed into one message.

> Length[0] Є ['0'char...'f'char] V [30нEX...39нEX;61нEX...66нEX] Length[1] Є ['0'char...'f'char] V [30нEX...39нEX;61нEX...66нEX]

#### 4.1.2.5 Definition of 'Data field'

The data area contains values in ASCII form and is interpreted hexadecimal. The size of the 'Data field' depends on the specification of the 'Length'. The general definition is as follows:

> Data field[x]  $E$  ['0'char...'f'char] v [30нEX...39нEX;61нEX...66нEX] Data field[y]  $\in$  ['0'<sub>char</sub>...'f'<sub>char</sub>] v [30<sub>HEX</sub>...39<sub>HEX</sub>;61<sub>HEX</sub>...66<sub>HEX</sub>]

#### 4.1.2.6 Definition of 'Checksum'

The 'Checksum' is exactly 2 bytes large and contains the checksum of all data bytes hexadecimal, whereby an overflow resulting from this is ignored. The value of 'Checksum' is written in ASCII and interpreted in hexadecimal.

> <code>Checksum[0] Є ['0'char...'f'char] v [30 $_{HEX}$ ...39 $_{HEX}$ ;61 $_{HEX}$ ...66 $_{HEX}$ ]</sup></code> <code>Checksum[1] Є ['O'char...'f'char] v [30</code>н $ex..39$ н $ex;61$ н $ex...66$ н $ex]$

#### 4.1.2.7 Definition of 'ETX'

'ETX' means End of Text. This identifier marks the end of a message. The size of 'ETX' is exactly 1 byte and always contains the same value:

$$
\text{ETX} \in \left[\text{'}\text{ETX'}_{\text{char}}\right] \, \text{v} \, \left[\text{03}_{\text{HEX}}\right]
$$

#### <span id="page-7-0"></span>4.2 Application oriented

#### <span id="page-7-1"></span>4.2.1 Protocol structure

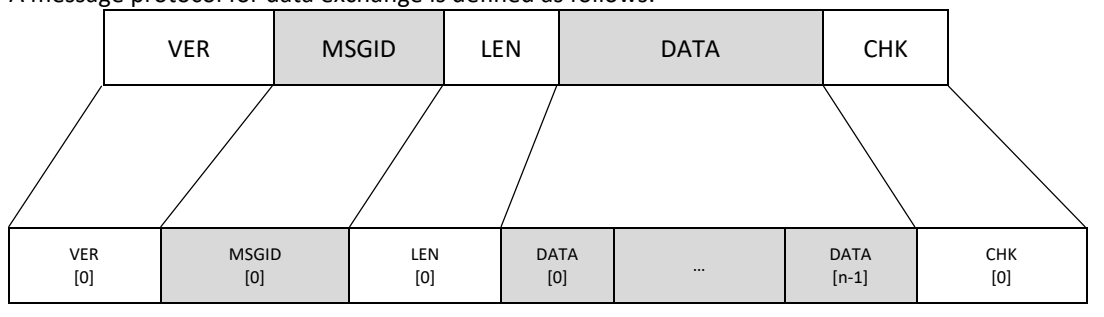

# A message protocol for data exchange is defined as follows:

Special case length $[0] = 0$ , length $[1] = 0$ :

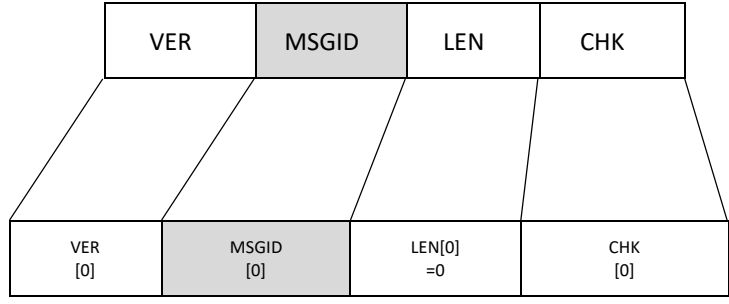

#### <span id="page-7-2"></span>4.2.2 Protocol definition

In the following, the values of the individual contents are defined.

#### The following table describes the structure of the protocol:

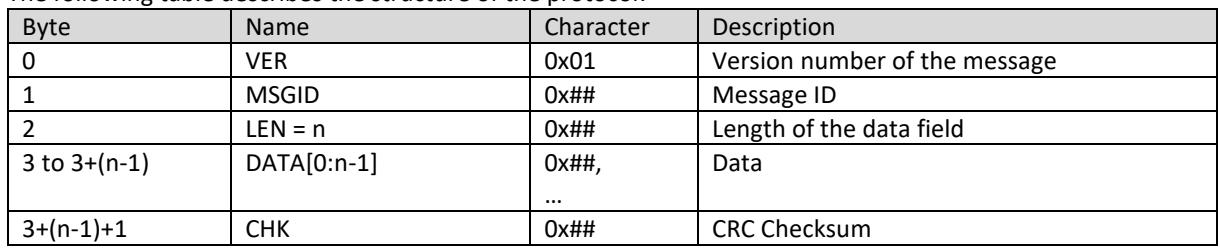

Special case:

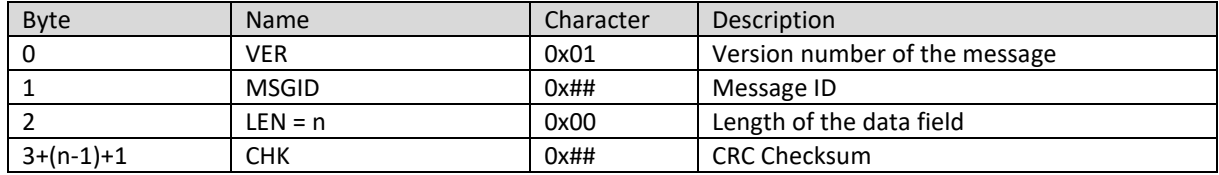

#### 4.2.2.1 Definition of 'VER'

'VER' stands for Version. The version name ensures the unmistakable identification of the protocol version. The size of 'VER' is 1 byte application oriented. A total of  $16<sup>2</sup>=256$  message versions can be defined.

VER [0] Є [0x00 : 0xFF]

#### 4.2.2.2 Definition of the 'MSGID'

'MSGID' stands for Message ID. This ID is used to identify the message. Once this ID has been determined, the exact structure of the entire message is known. The size of 'MSGID' is 1 byte application oriented. A total of 16²=256 messages can be defined.

MSGID [0] Є [0x00 : 0xFF]

#### 4.2.2.3 Definition 'LEN'

'LEN' defines the Length of Data, i.e. the number of available data bytes. This information can be used to calculate the total message length. The size of 'LEN' is always 1 byte application oriented. Up to  $16^2$ =256 data bytes can be packed into one message.

LEN [0] Є [0x00 : 0xFF]

#### 4.2.2.4 Definition of 'DATA'

'DATA' defines the data area within the message. The size of 'DATA' is LEN=n Byte application oriented, where i Є [n : 1] with i<sub>max</sub>=n, where  $n \ge 1$ . The general definition is valid:

DATA [0 : n-i] Є [0x00 : 0xFF]

#### 4.2.2.5 Definition 'CHK'

'CHK' defines the checksum. The checksum can be used to check whether error-free data transmission has taken place. The checksum is 1 byte and contains the checksum of all data bytes, whereby any resulting overflow is ignored.

Algorithm: CHK = VER + MSGID + LEN + DATA

Format: CHK [0] E [0x00 : 0xFF]

# <span id="page-8-0"></span>5 Message definition

The following sections describe the messages, their assignment, identification (MSGID) and data content (DATA) in more detail.

#### <span id="page-8-1"></span>5.1 SET - Setting

<span id="page-8-2"></span>5.1.1 MSGID: 0x10 SET Basic Parameters

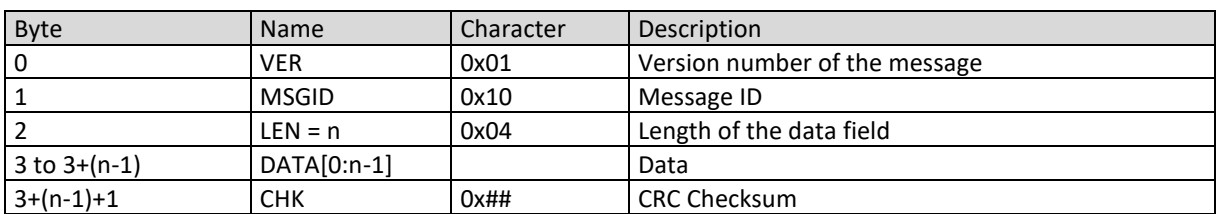

Data n=4:

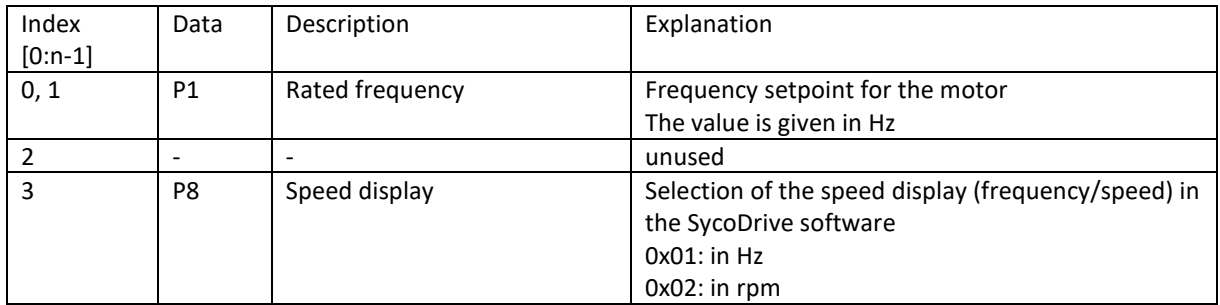

#### <span id="page-9-0"></span>5.1.2 MSGID: 0x18 SET Start Parameters

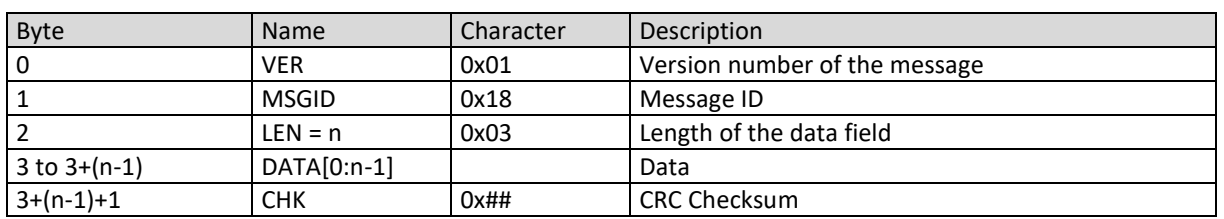

#### Data n=3:

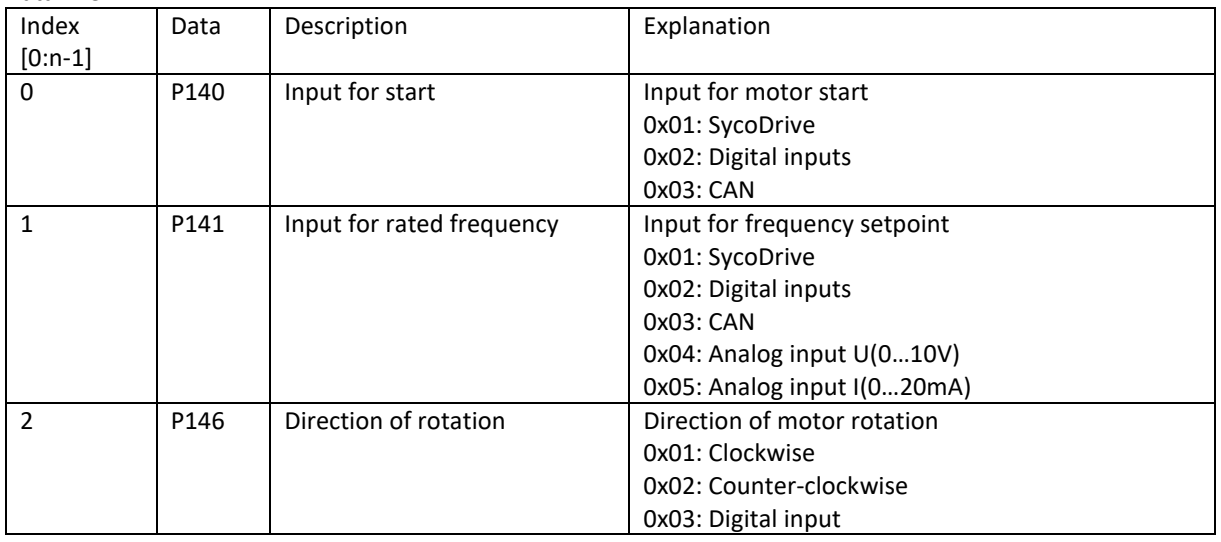

#### *NOTICE*

 $\lceil i \rceil$ 

*To start the motor spindle via RS232 the Input for start (P140) and the Input for rated frequency (P141) must be set to "SycoDrive".*

#### <span id="page-9-1"></span>5.2 REQ - Request

#### <span id="page-9-2"></span>5.2.1 MSGID: 0xCF REQ Display Values (status)

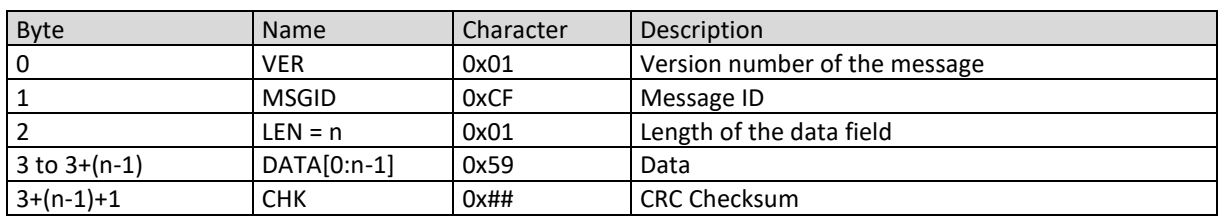

Data n=1:

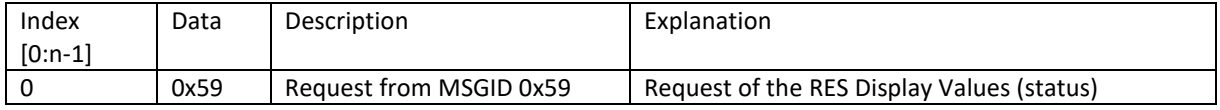

The RES Display Valued (status) contains the following data: Rated frequency (P10), Peak current (P11), Actual frequency (P13), Motor voltage (P15), DC link voltage (motor) (P16), Active current (P18), Active power (P19), Motor code (P20) and runtimes of Inverter (P25) and Motor (P26).

#### <span id="page-10-0"></span>5.2.2 MSGID: 0xCF REQ Display Values (identification)

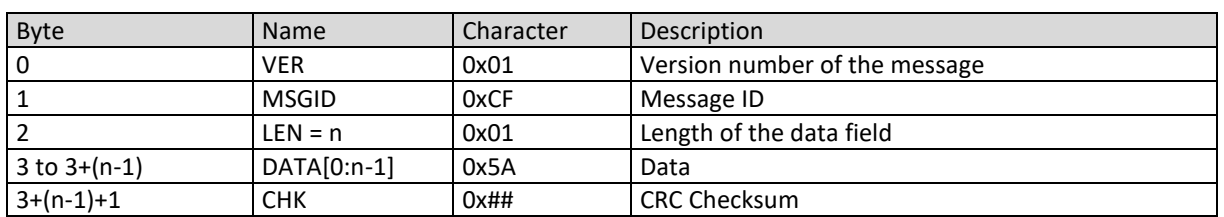

Data n=1:

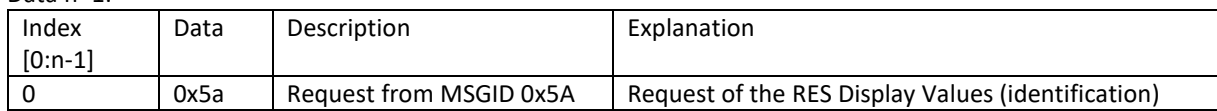

The RES Display Valued (identification) contains the following data: 1st error (P30), 2nd error (P31), 3rd error (P32), 4th error (P33), 5th error (P34), Inverter (P36), Firmware (P37) and Serial number (P39).

#### <span id="page-10-1"></span>5.2.3 MSGID: 0xCF REQ Statusout

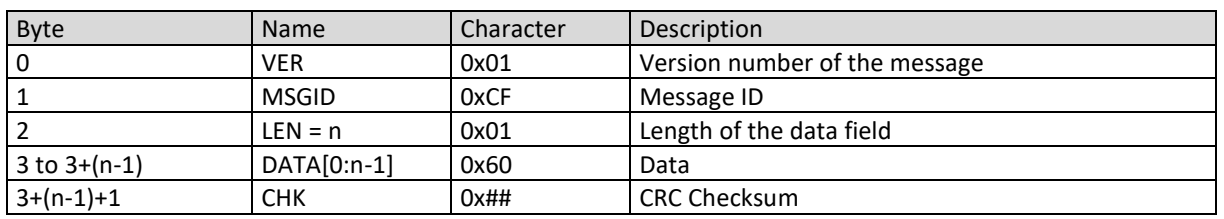

Data n=1:

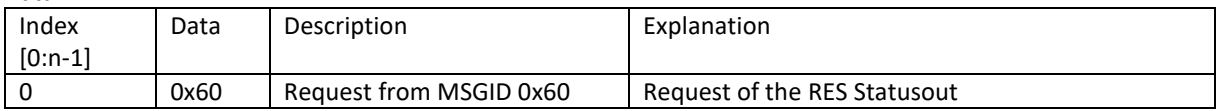

The RES Statusout contains the following data: Motor code (P20), operating status, error status and error number.

#### <span id="page-10-2"></span>5.3 CMD - Command

<span id="page-10-3"></span>5.3.1 MSGID: 0xA0 CMD System Start

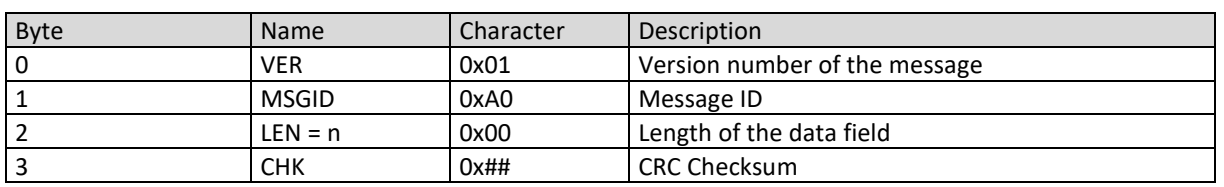

#### <span id="page-10-4"></span>5.3.2 MSGID: 0xA1 CMD System Stop

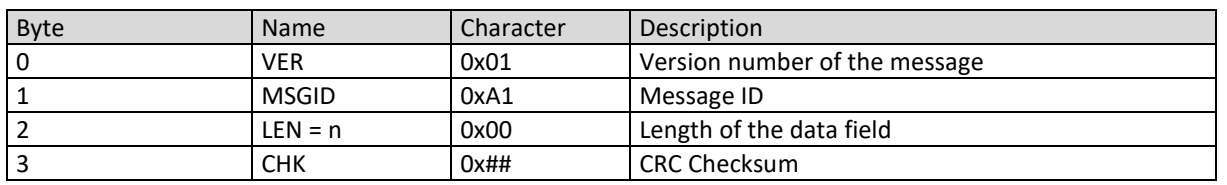

#### <span id="page-10-5"></span>5.3.3 MSGID: 0xA2 CMD System Reset

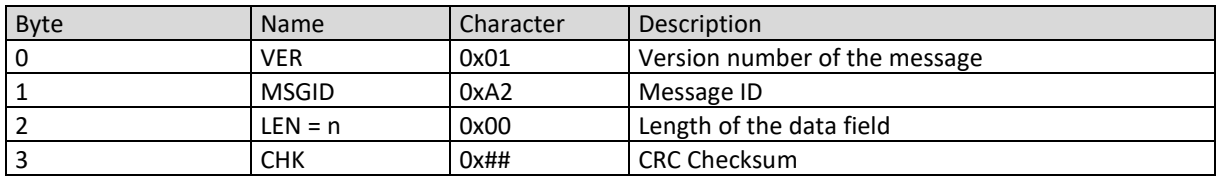

## <span id="page-11-0"></span>5.4 RES - Response

# <span id="page-11-1"></span>5.4.1 MSGID: 0x59 RES Display Values (status)

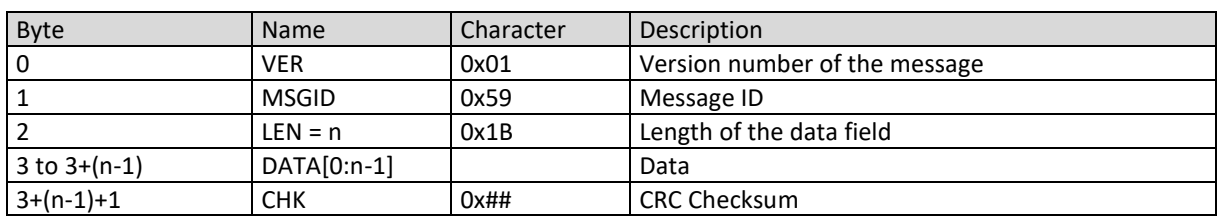

#### Data n=27:

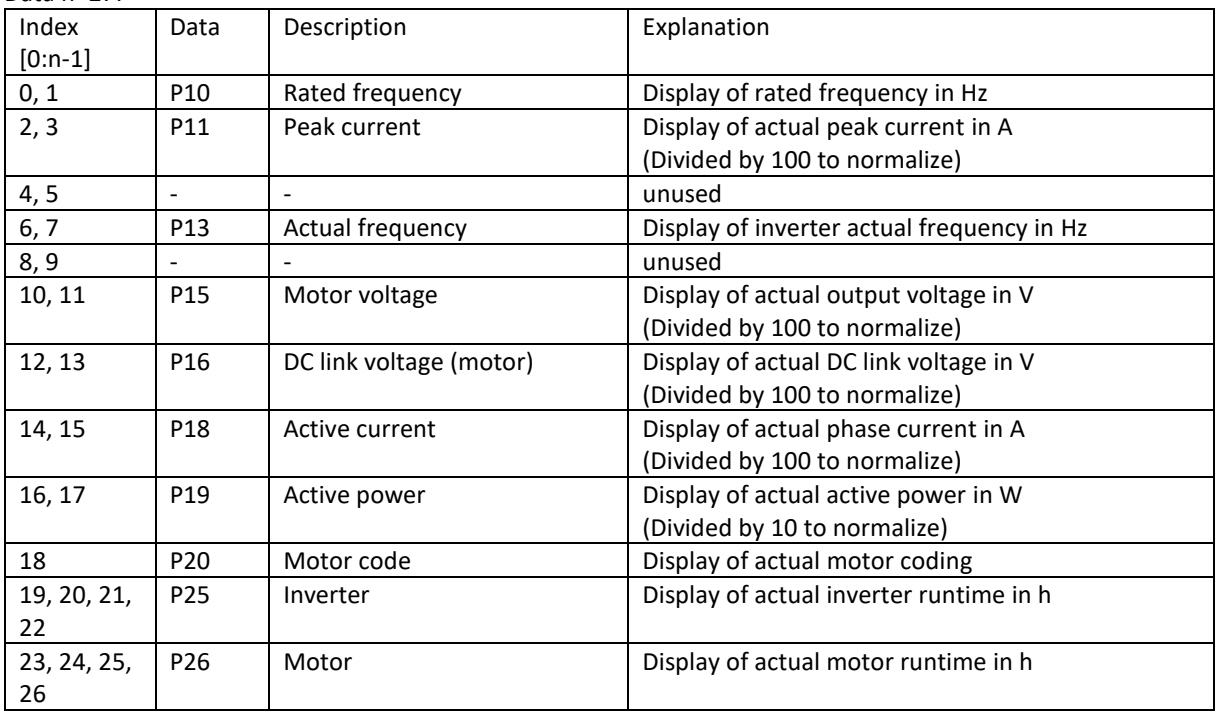

#### <span id="page-11-2"></span>5.4.2 MSGID: 0x5A RES Display Values (identification)

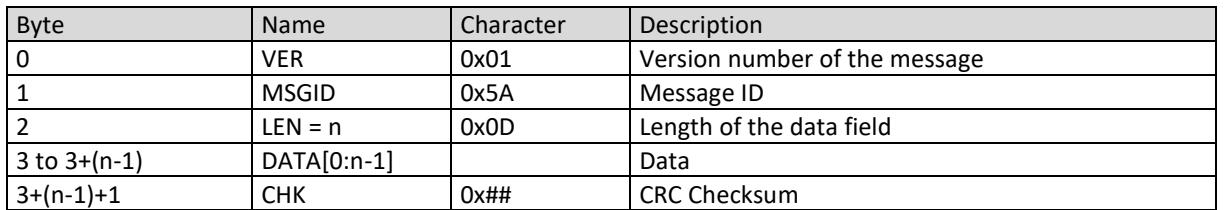

# Data n=13:

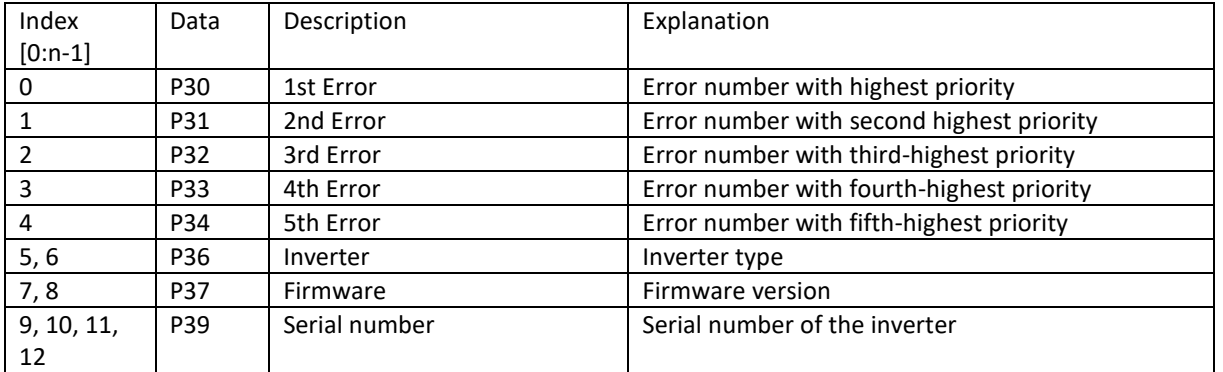

#### <span id="page-12-0"></span>5.4.3 MSGID: 0x60 RES Statusout

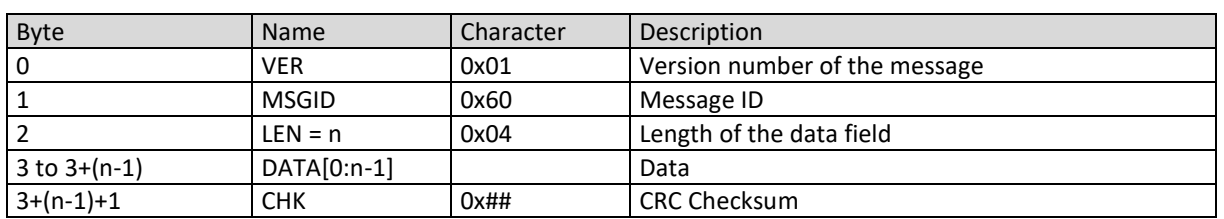

### Data n=4:

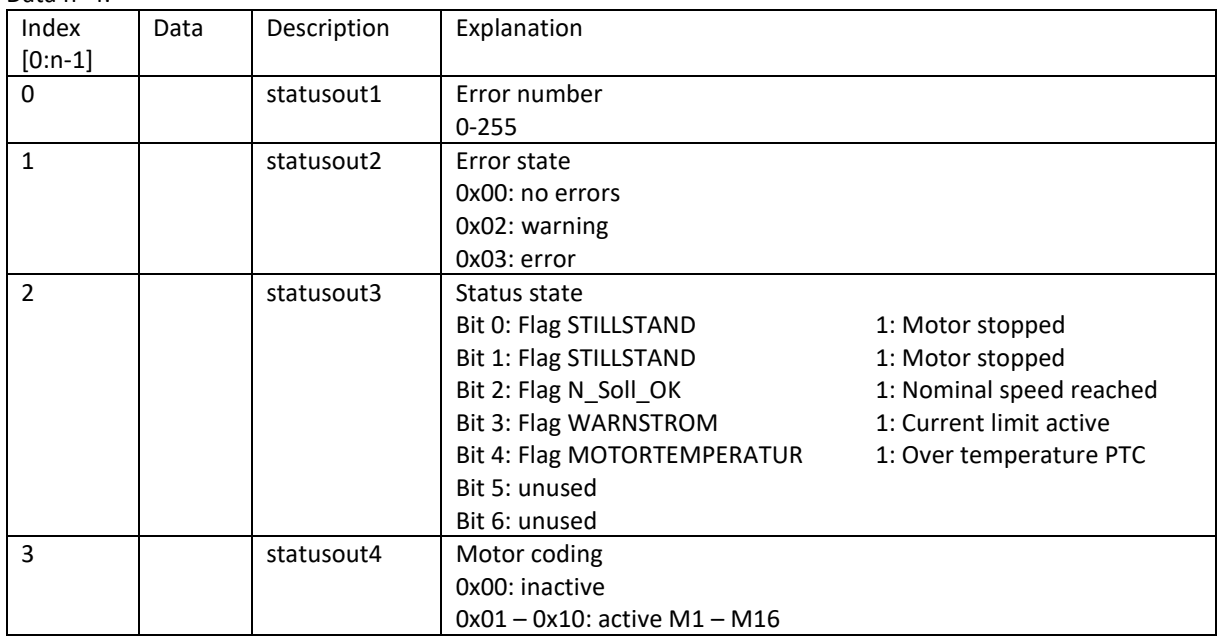

#### <span id="page-12-1"></span>5.5 ACK - Acknowledge

#### <span id="page-12-2"></span>5.5.1 MSGID: 0xFF ACK Basic Parameters

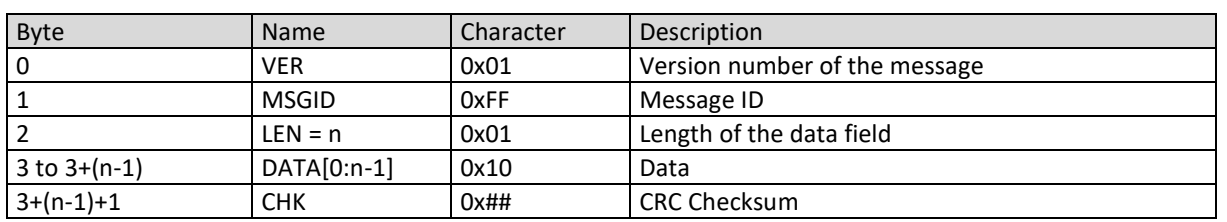

Data n=1:

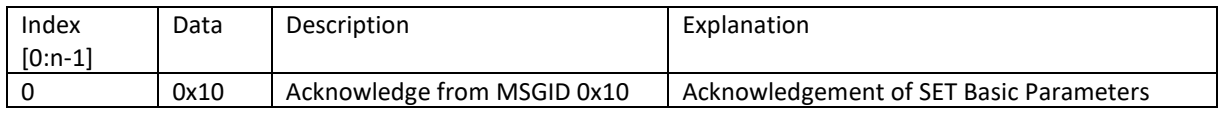

## <span id="page-12-3"></span>5.5.2 MSGID: 0xFF ACK Start Parameters

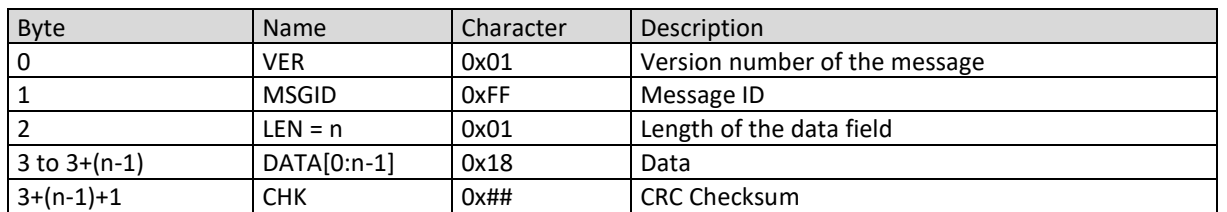

Data n=1:

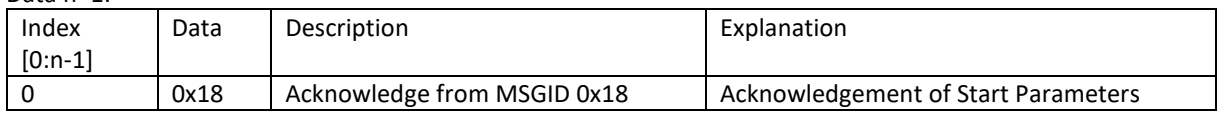

## <span id="page-13-0"></span>5.5.3 MSGID: 0xFF ACK System Start

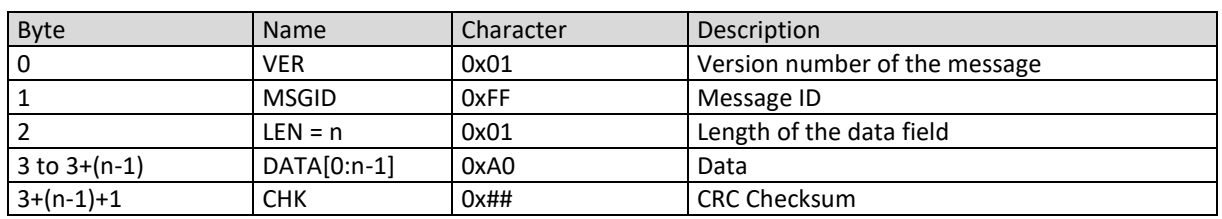

# Data n=1:

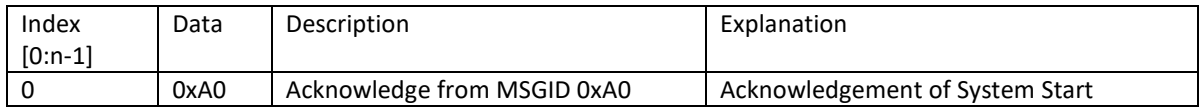

#### <span id="page-13-1"></span>5.5.4 MSGID: 0xFF ACK System Stop

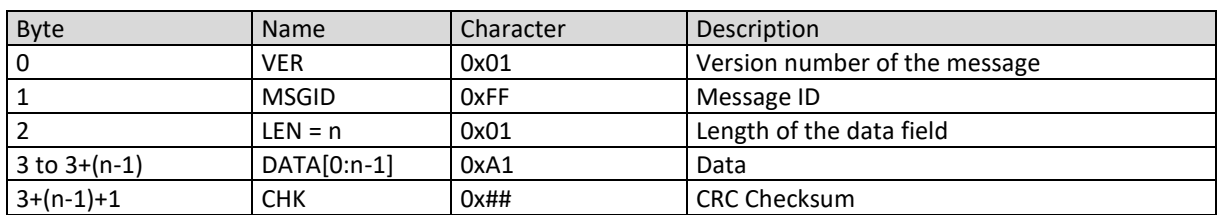

## Data n=1:

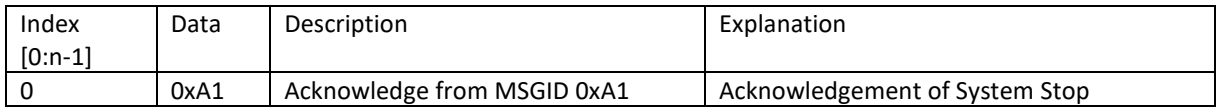

## <span id="page-13-2"></span>5.5.5 MSGID: 0xFF ACK System Reset

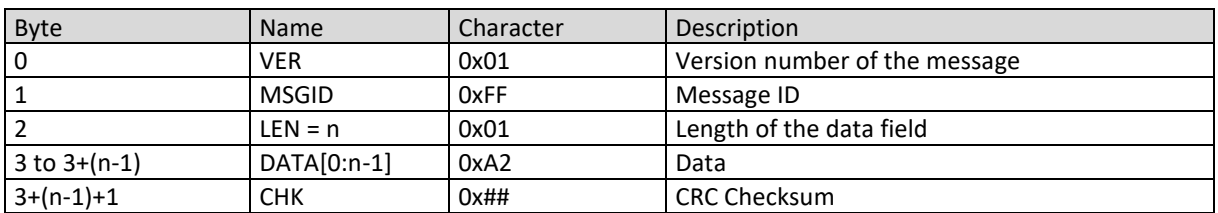

#### Data n=1:

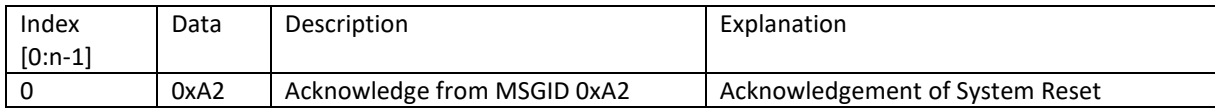

# <span id="page-14-0"></span>6 Message examples

## <span id="page-14-1"></span>6.1 Request display values

Structure of the instruction for requesting the operating values:

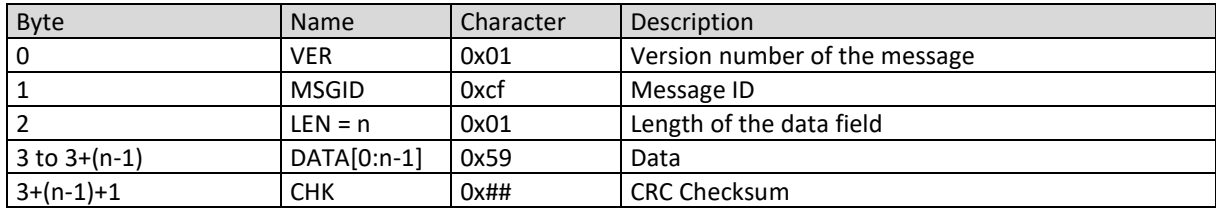

Data n=1:

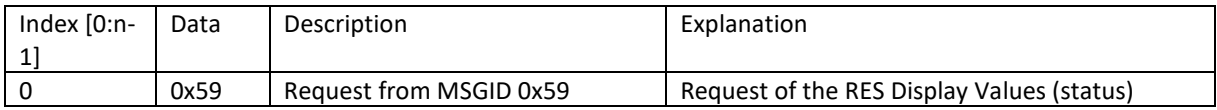

Calculation of the cecksum:

The ASCII values of the individual characters in the command are summarized in hexadecimal. The last 2 characters are taken as checksum, the rest is ignored.

#### The checksum of this message:

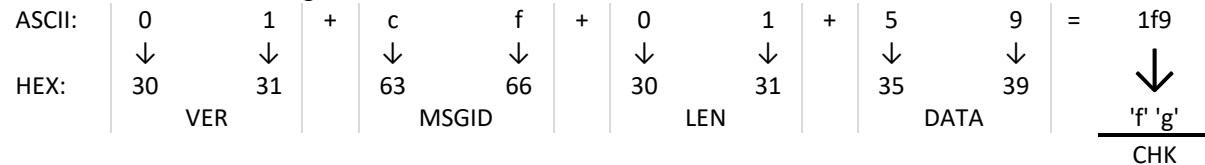

This results in f9 for the checksum.

#### The message requesting the display values is as follows:

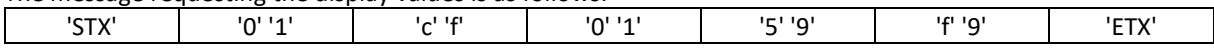

Response to the request for display values:

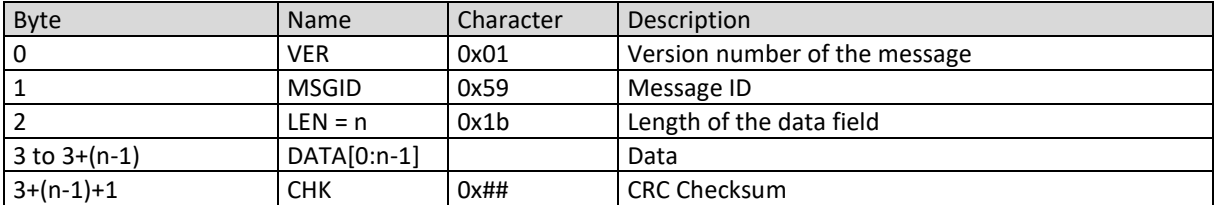

#### Data n=27:

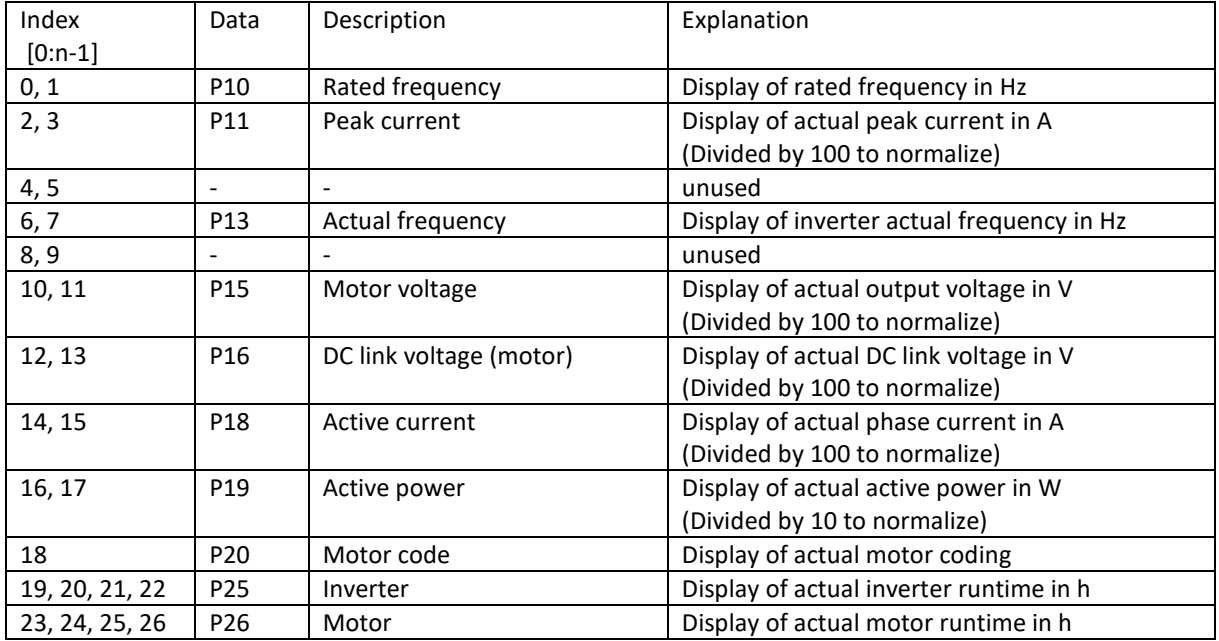

All values are given in hexadecimal, e.g. a response from the frequency inverter:

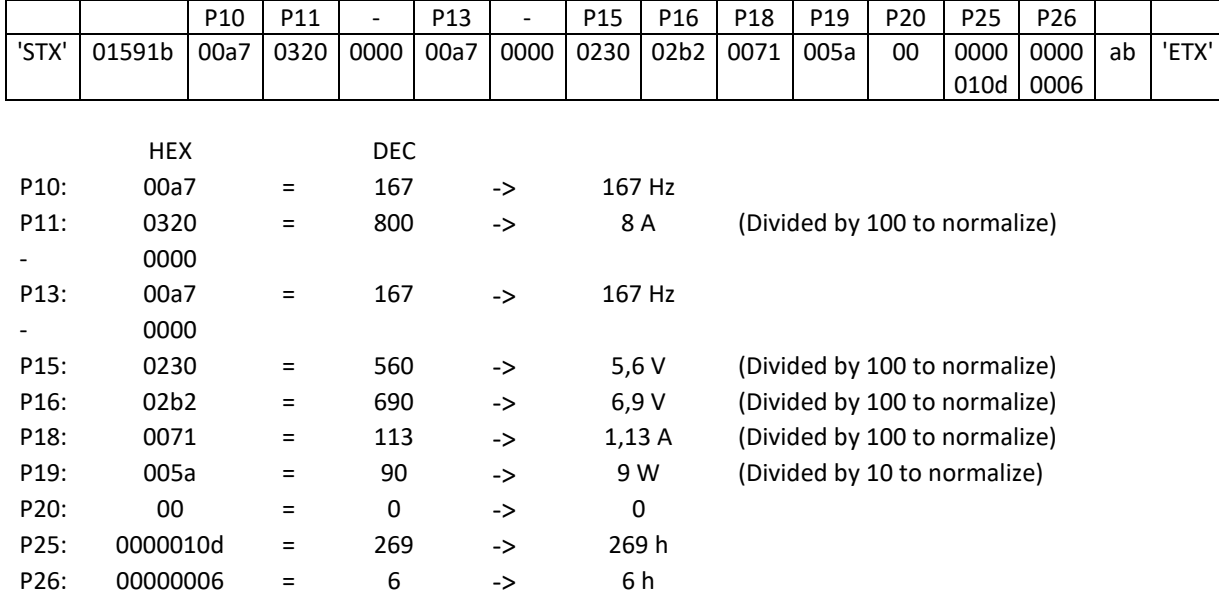

#### <span id="page-16-0"></span>6.2 Start / Stop

The following commands are required to operate a spindle via RS232:

- CMD System Start
- CMD System Stop
- SET Basic Parameters
- SET Start Parameters

CMD System Start: Starting the spindle

CMD System Stop: Stopping the spindle

SET Start Parameters:

The following parameters must be set before the start:

P140 – Input for start<br>- 0x01 -> SycoDrive

- $-$  0x01  $\rightarrow$
- 0x02 -> Digital inputs
- 0x03 -> CAN

P141 – Input for rated frequency

- 0x01 -> SycoDrive
- 0x02 -> Digital inputs
- 0x03 -> CAN
- $-$  0x04  $\rightarrow$  Analog input U(0...10V)
- 0x05 -> Analog input I(0…20mA)
- P146 Direction of rotation
	- 0x01 -> Clockwise
	- 0x02 -> Counter-clockwise
	- 0x03 -> Digital input

SET Basic Parameters:

The following values must be defined:

P1 – Rated frequency

- Frequency in Hz
- P8 Speed display in the software SycoDrive
	- $-$  0x01  $-$ > in Hz
	- $-$  0x02  $\rightarrow$  in rpm

Sending a message for setting the following basic parameters:

 $P1 = 400$  Hz -> 0x190<br> $P8 = \text{in Hz}$  -> 0x01  $\ln Hz$  -> 0x01

The message for setting the basic parameters is as follows:

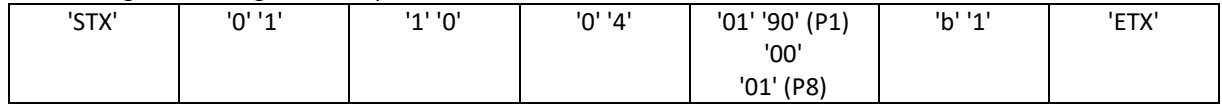

# <span id="page-17-0"></span>Warranty Conditions

Under current SycoTec delivery and payment conditions, SycoTec undertakes warranty for satisfactory function and freedom from faults in material and manufacture for a period of 12 months from the date of sale certified by the vendor.

In the event of justifiable complaints, SycoTec shall supply spare parts or carry out repairs free of charge under warranty. SycoTec accepts no liability for defects and their consequences which have arisen or could have arisen as a result of natural wear and tear, improper handling, cleaning or maintenance, non-compliance with the maintenance, operating or connecting instructions, corrosion, impurities in the air supply or chemical or electrical influences which are unusual or not admissible in accordance with SycoTec's standards. The warranty claims shall become null and void if defects or their consequences can be attributed to interventions in or modifications to the product. Warranty claims can only be validated if they are notified immediately in writing to SycoTec.

A copy invoice or delivery note clearly showing the manufacture number shall be attached if products are returned.

(DE = Original)

# **INDUSTRIAL DRIVES**

SycoTec GmbH & Co. KG Wangener Strasse 78 88299 Leutkirch Germany

Phone +49 7561 86-0 Fax +49 7561 86-371 info@sycotec.eu www.sycotec.eu

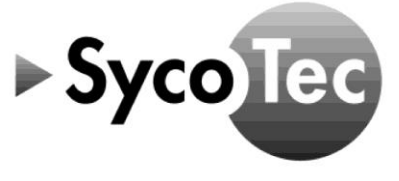